## **Contents**

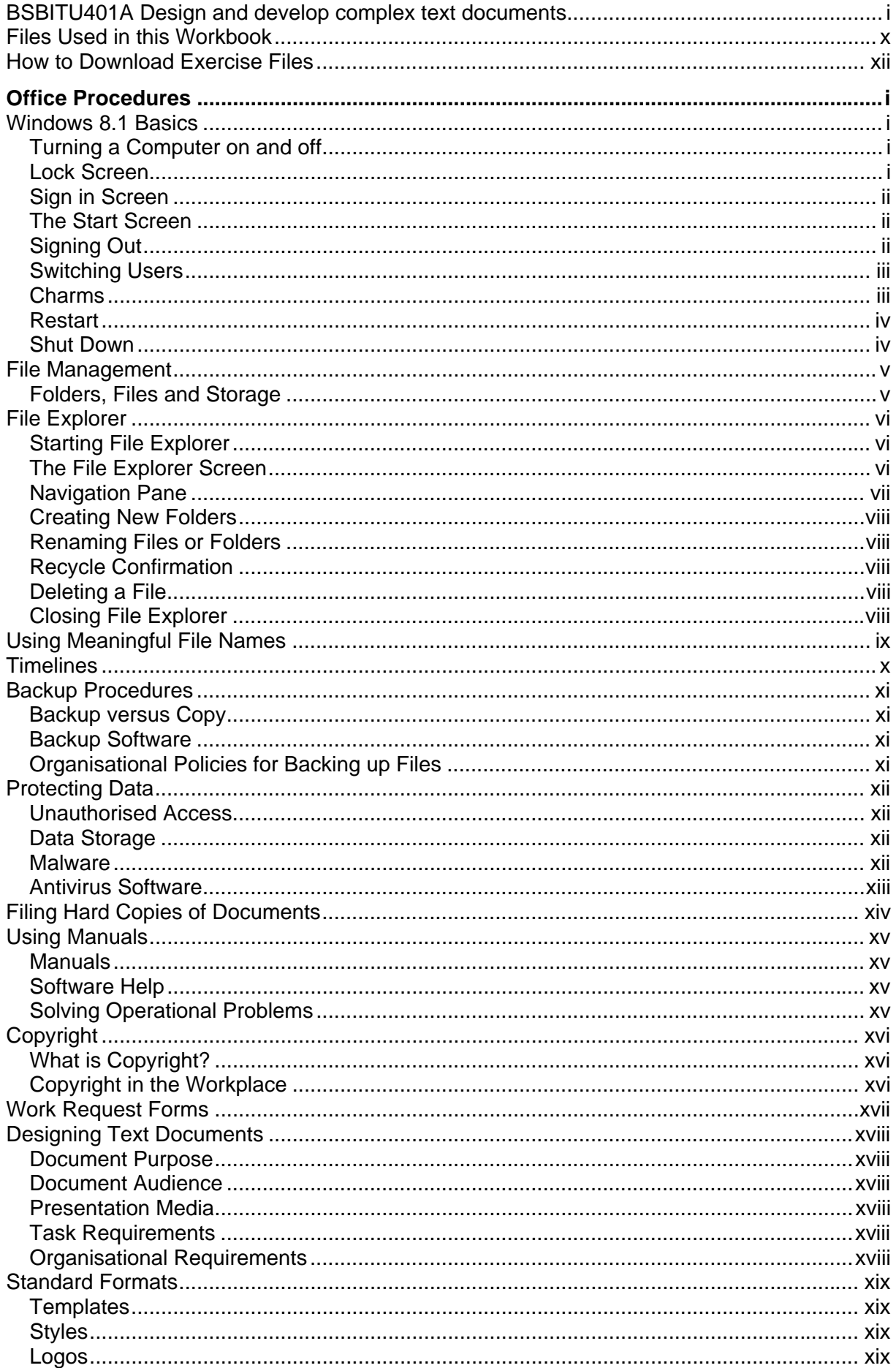

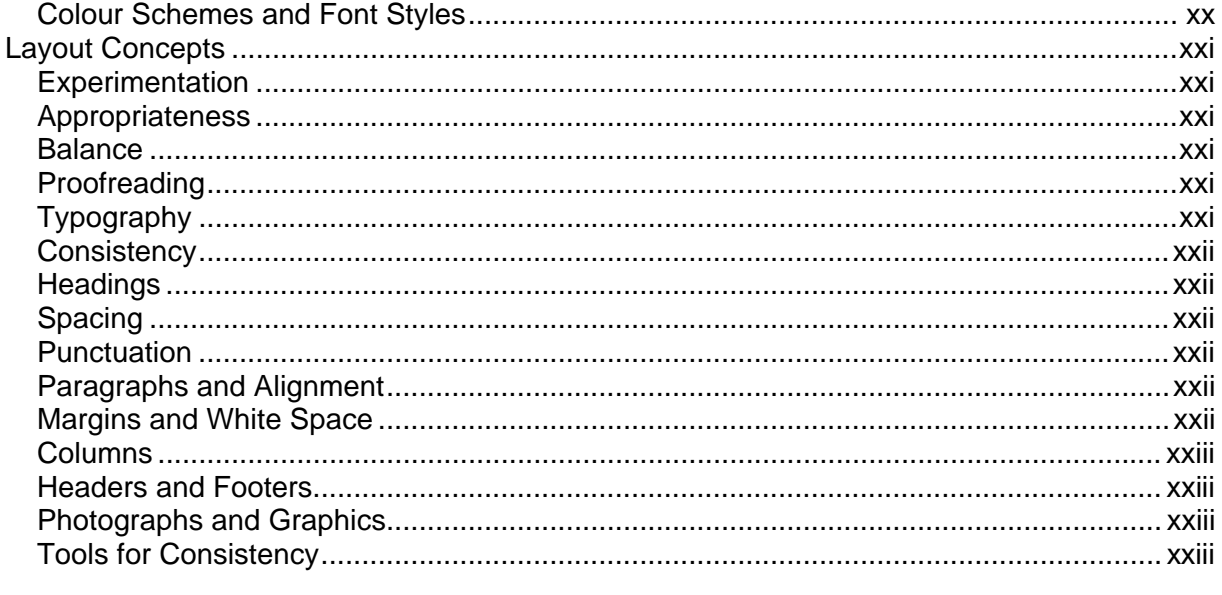

## Section 1 - Fonts and Effects, Graphics, Linked Text Boxes, Newspaper Columns,

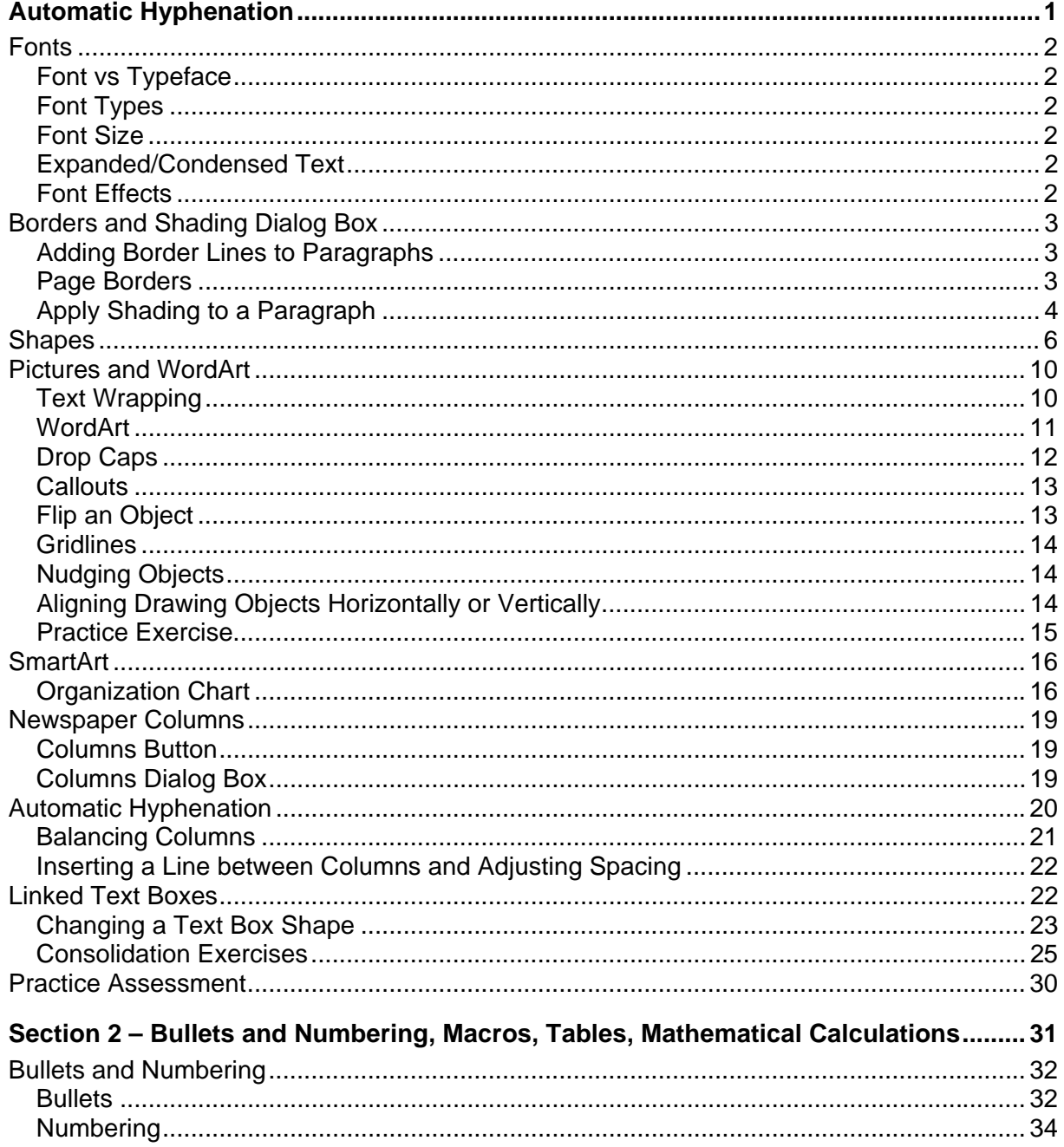

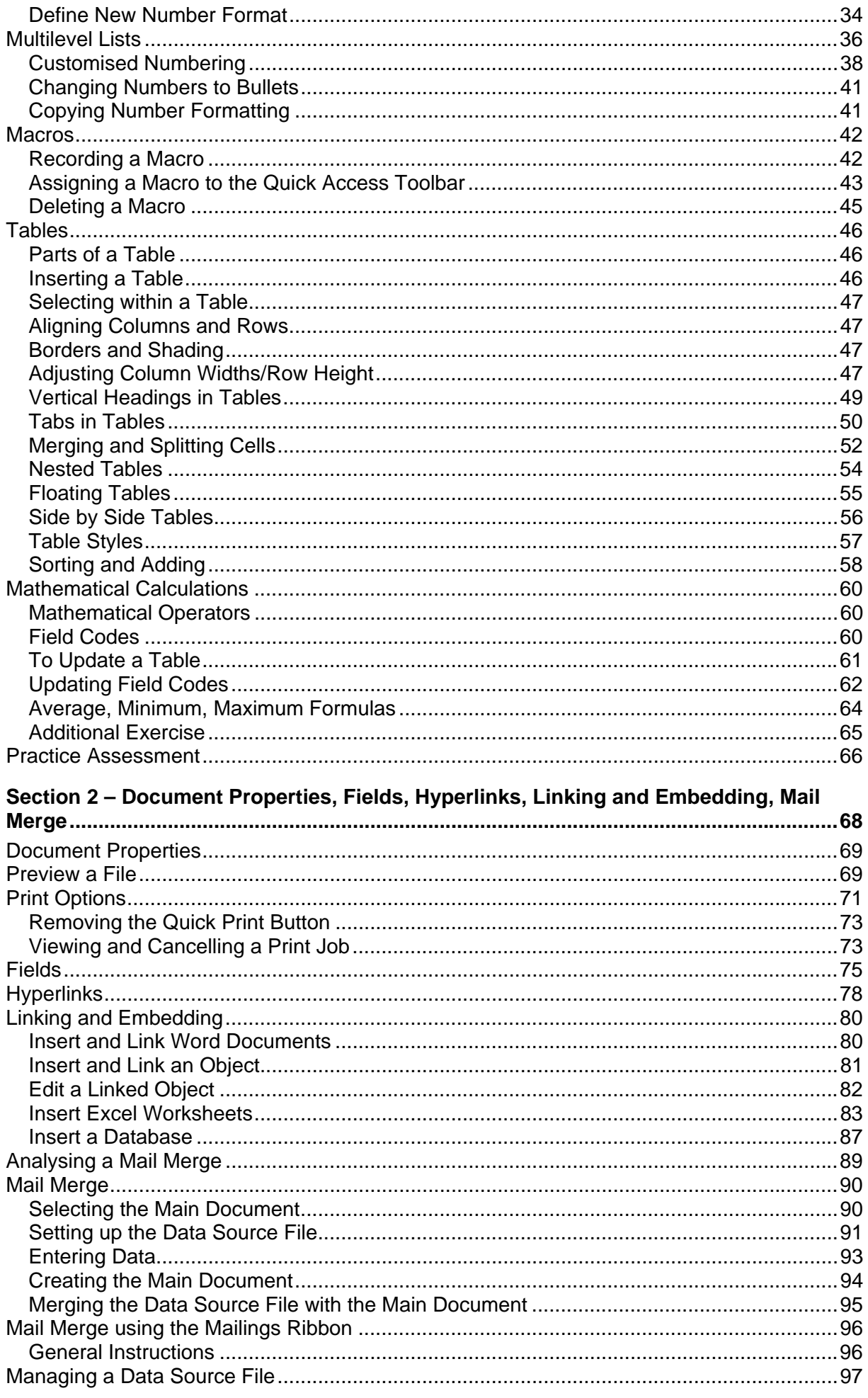

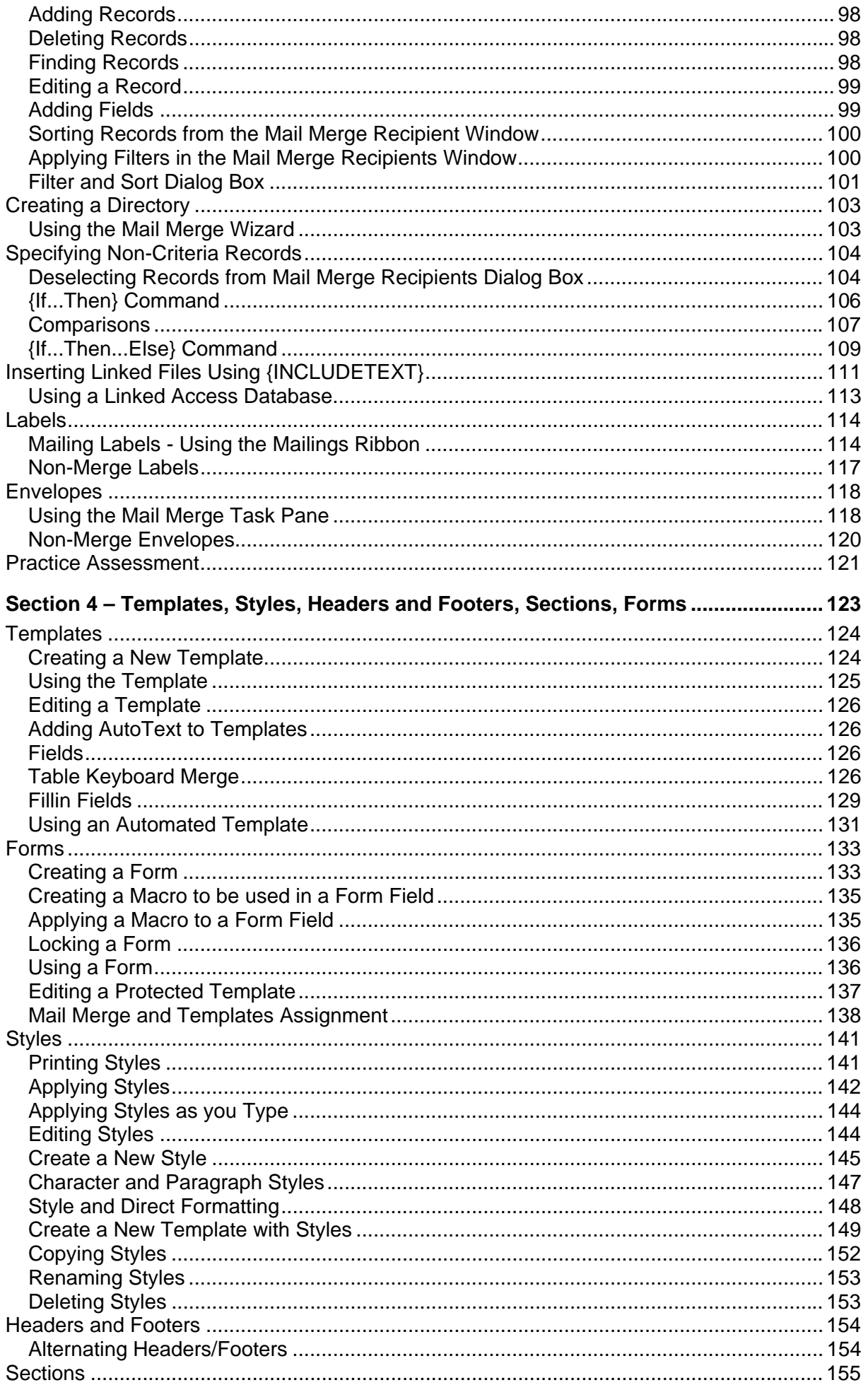

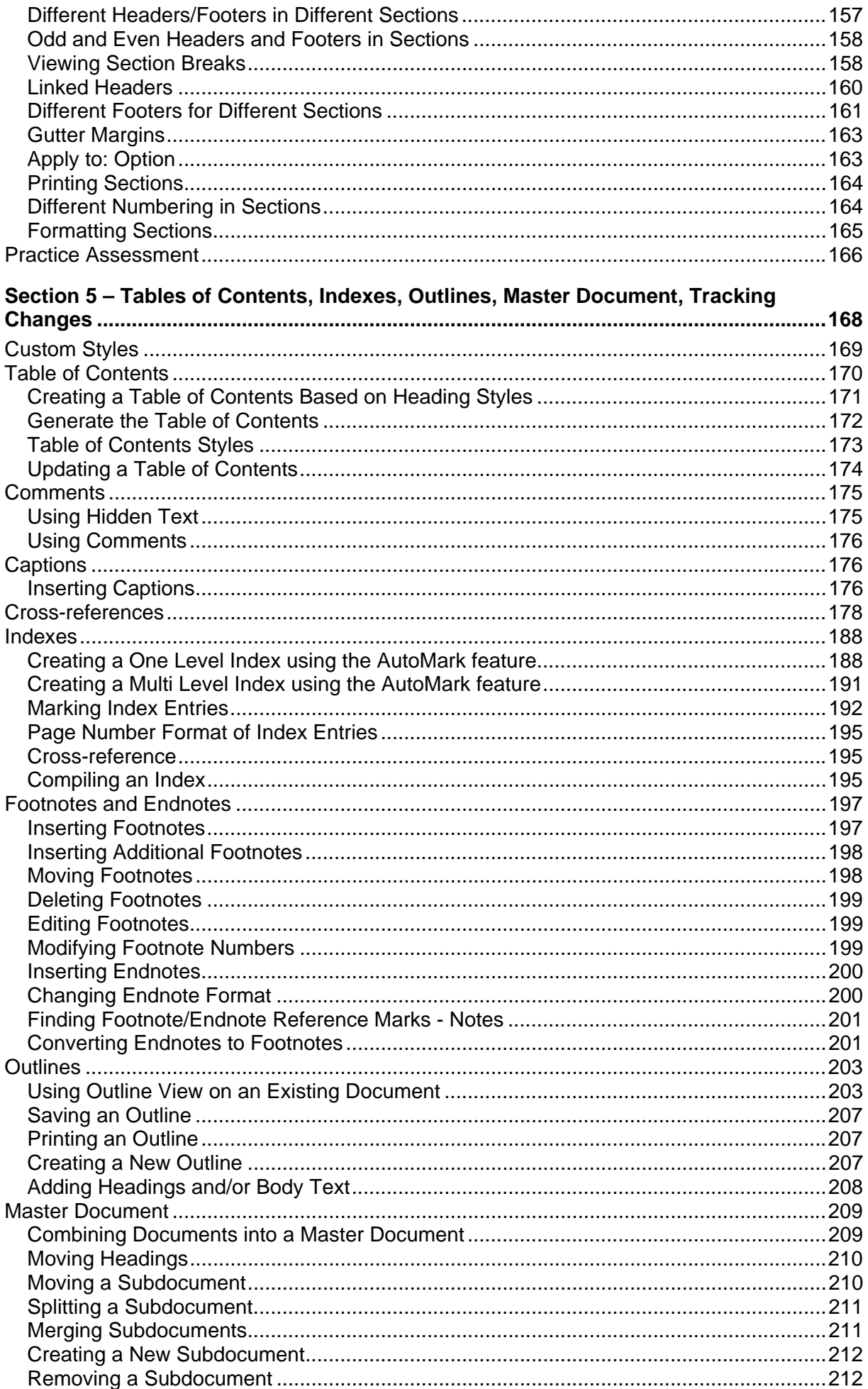

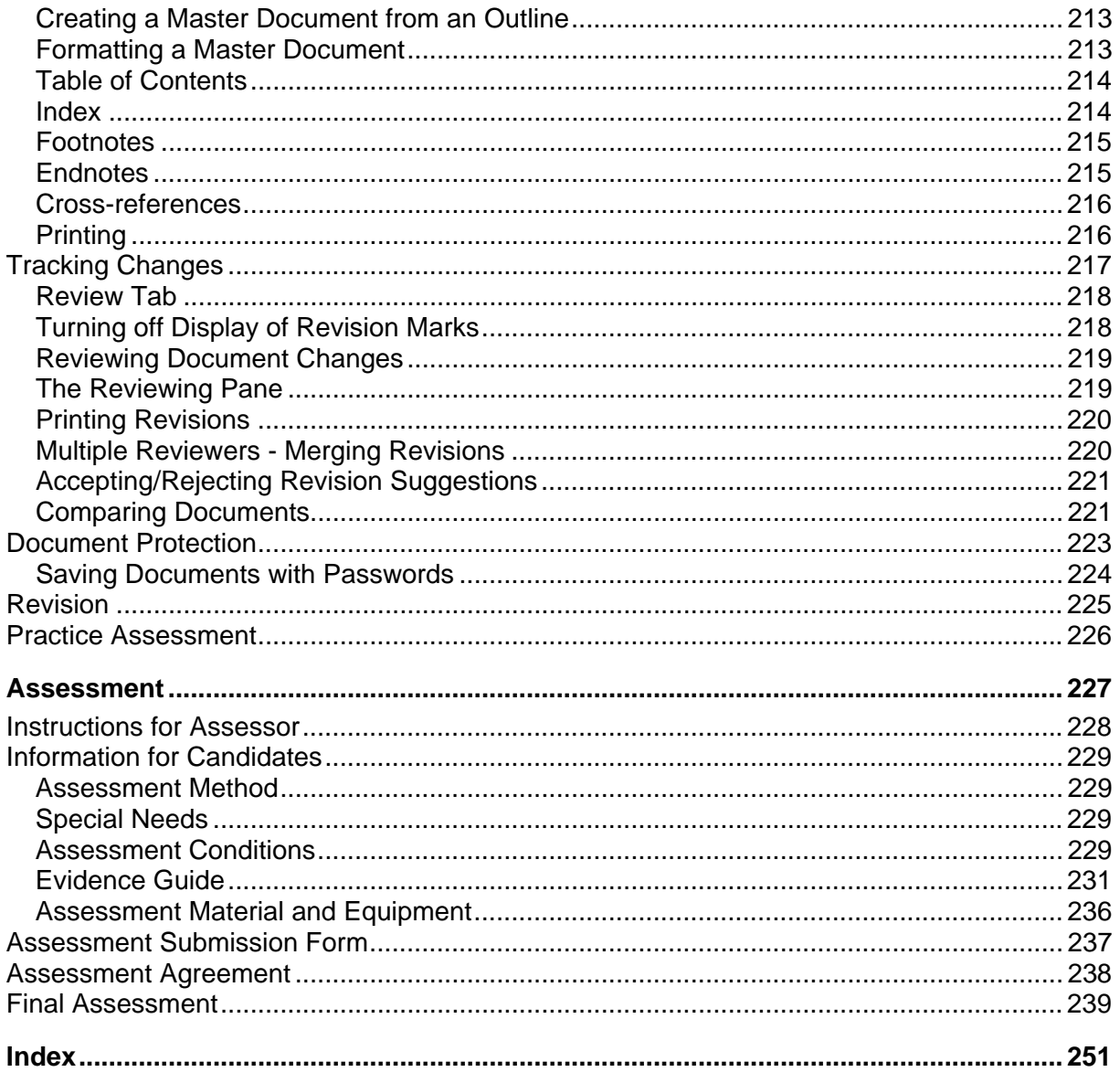